# Université de Bordeaux Examen du 25 janvier 2023 Département Licence, Informatique 1, **code UE 4TPU146U/4TPU147U** 9h00-10h30

Le sujet comporte 6 exercices et 9 pages, dont une page d'annexe *Aucun document n'est autorisé* – Toutes les fonctions de manipulation d'images et de graphes disponibles sont rappelées en annexe page 9. Vous pouvez détacher cette annexe pour plus de facilité.

**Exercice** 1 Les questions de cet exercice portent toutes sur ces trois graphes :  $G_0$ ,  $G_1$  et  $G_2$ .

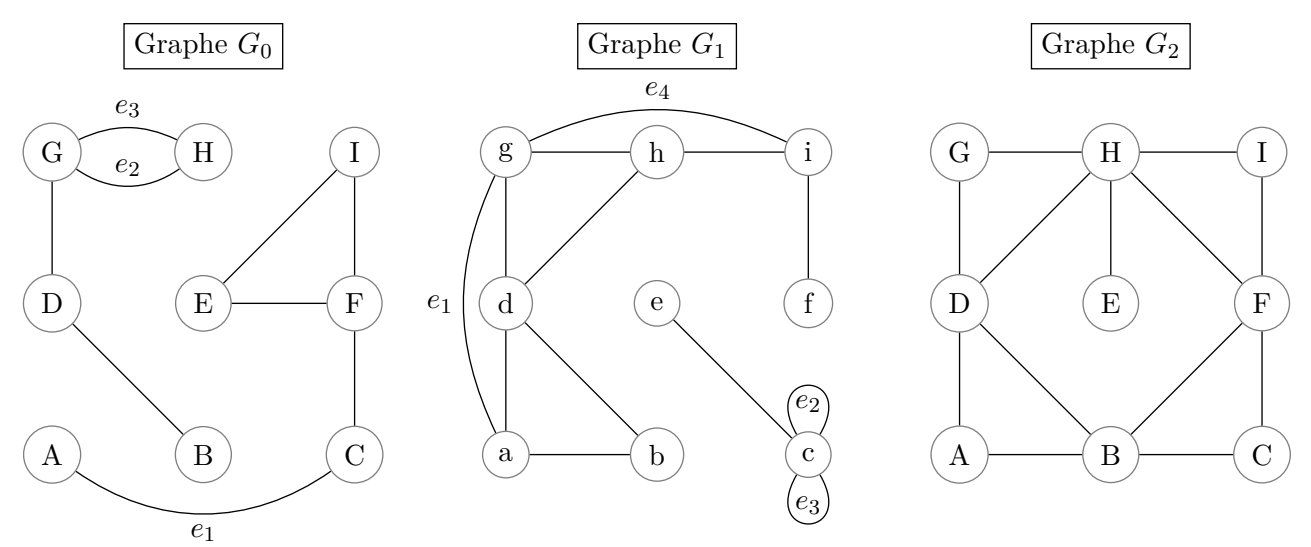

Remplir le tableau ci-dessous.

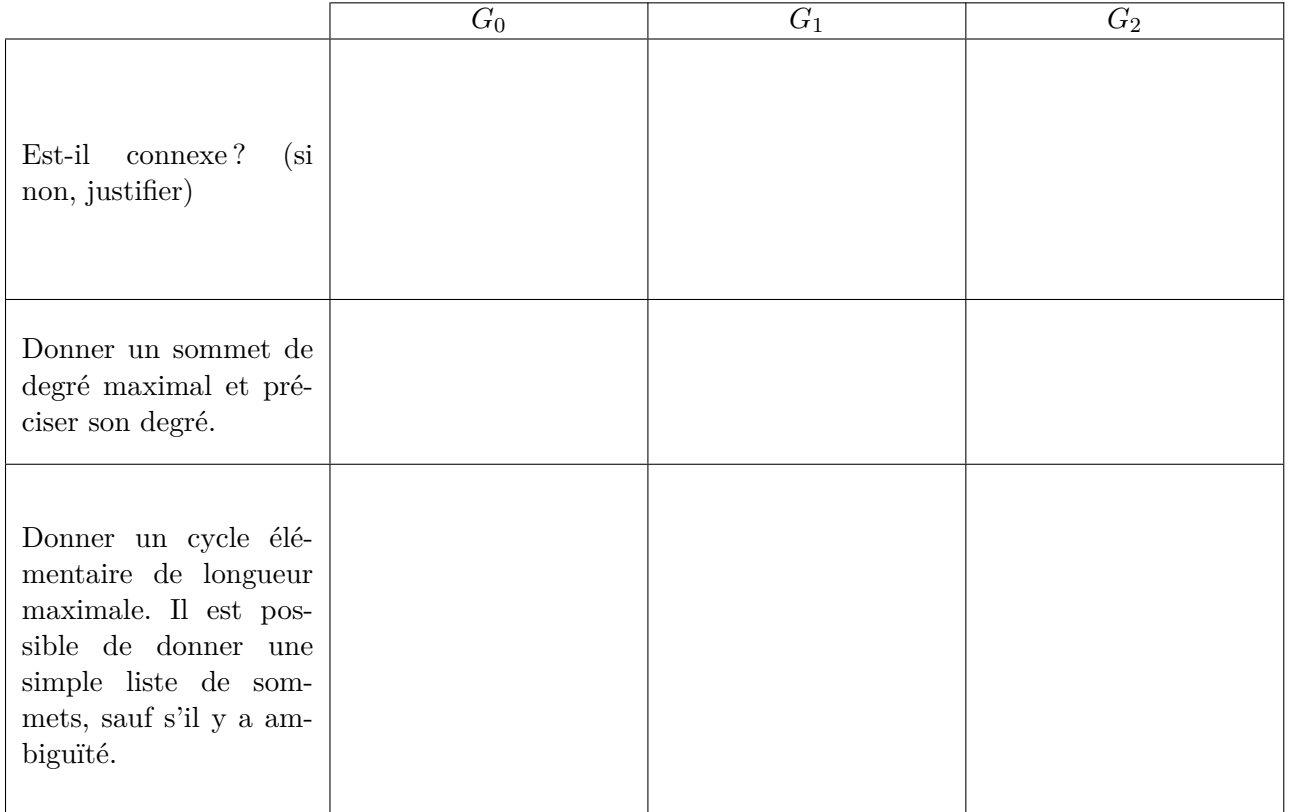

## **Exercice 2** – Logique de base

## Partie 1

Soit l'énoncé P1 : « *Les multiples de deux sont des nombres pairs* ». Cet énoncé est VRAI, il n'y a pas besoin de le démontrer.

1. Donner sa réciproque.

La réciproque de P1 est-elle VRAIE ou FAUSSE? (Cocher la bonne réponse)  $\Box$  Vraie

 $\square$  FAUSSE (dans ce cas donner ci-dessous un contre-exemple)

Écrire la contraposée de P1.

Soit l'énoncé P2 : « *Les multiples de quatre sont des nombres pairs* ». Cet énoncé est VRAI, il n'y a pas besoin de le démontrer.

2. Donner sa réciproque.

La réciproque de P2 est-elle VRAIE ou FAUSSE? (Cocher la bonne réponse)

 $\Box$  Vraie

<sup>2</sup> Fausse (dans ce cas donner ci-dessous un contre-exemple)

Écrire la contraposée de P2.

#### Partie 2

Soient *I* un intervalle de R non vide et  $f: I \to \mathbb{R}$  une fonction à valeurs réelles définie sur *I*.

3. Soit l'énoncé ∃*M* ∈ R*,* ∀*x* ∈ *I,* |*f*(*x*)| ≤ *M*. On suppose que *I* = [4*,* 8] et *f*(*x*) = 2*x* pour tout  $x \in I$ .

Dire si l'énoncé est Vrai (dans ce cas le démontrer) ou Faux (dans ce cas donner un contreexemple) :

Exprimer à l'aide des quantificateurs, la négation de l'énoncé : ∃*M* ∈ R*,* ∀*x* ∈ *I,* |*f*(*x*)| ≤ *M*

4. Soit l'énoncé ∀*y* ∈ R*,* ∃*x* ∈ *I, f*(*x*) = *y*. On suppose que *I* = [3*,* 6] et *f*(*x*) = *x* <sup>2</sup> pour tout *x* ∈ *I*. Dire si l'énoncé est Vrai (dans ce cas le démontrer) ou Faux (dans ce cas donner un contreexemple) :

Exprimer à l'aide des quantificateurs, la négation de l'énoncé :  $\forall y \in \mathbb{R}, \exists x \in I, f(x) = y$ 

**Exercice 3** Soit le code ci-dessous :

```
def mystere ( valeurs : list ) -> list :
    histo = [0] * 6for valeur in valeurs :
        histo [valeur] = histo [valeur] + 1
    return histo
valuesA = [3, 4, 5, 2, 3, 4, 5, 0, 3]valuesB = [1, 2, 1, 2, 1, 5, 0, 0]
```
1. Que retournent les appels suivants :

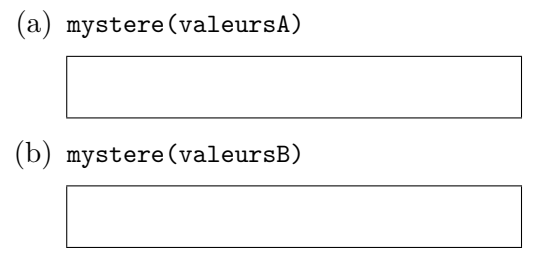

2. Expliquer en quelques mots ce que retourne l'appel mystere(valeurs).

## **Exercice 4** – Lancers de dés

On rappelle que l'appel de fonction randrange(debut, fin) retourne un entier aléatoire compris entre l'entier debut et l'entier fin-1 inclus.

1. Écrire une fonction lancer() -> int qui ne prend pas d'argument, et renvoie la valeur aléatoire d'un lancer de dé à 6 faces. Il vous est demandé de faire appel à la fonction randrange.

2. On lance deux dés à 6 faces simultanément, de manière répétée jusqu'à ce que les deux valeurs obtenues, *x, y*, soient égales à deux prédéfinies, *a, b*, peu importe l'ordre (*x* peut être égal à *a* et *y* à *b* ou *x* égal à *b* et *y* à *a*). On cherche à compter le nombre de tentatives avant que cela ne se réalise.

Écrire une fonction nbLancers(a:int, b:int)  $\rightarrow$  int, qui, étant données deux valeurs a et b entre 1 et 6, renvoie le nombre de tentatives (double-lancers) effectuées avant d'obtenir un a et un b.

3. On réalise *n* fois l'expérience précédente, et l'on souhaite obtenir la moyenne des nombres de lancers nécessaires.

Écrire une fonction moyenneNbLancers(a:int, b:int, n:int)  $\rightarrow$  float, qui prend en paramètres deux valeurs a, b définies comme précédemment, une valeur n correspondant au nombre de répétitions que l'on souhaite, et qui renvoie la moyenne du nombre de lancers nécessaires pour obtenir un a et un b avec deux lancers simultanés.

Il vous est **demandé** de faire un appel à la fonction précédente, et de ne pas en recopier le code. Exemple : si l'on prend  $n = 4$  et que les résultats de l'expérience sont respectivement 10, 14, 20 et 16 lancers, le résultat renvoyé par la fonction sera le flottant 15.0.

# **Exercice 5** - Images

Dans cet exercice, on suppose que img1 et img2 sont deux images de même taille.

1. Écrire une fonction

```
copierCollerQuadrant(img1:image, img2:image, x:int, y:int, dstx:int, dsty:int)
qui copie un seul quadrant de img1 dont les coordonnées du premier pixel sont x et y et le
colle dans un autre quadrant de img2 dont les coordonnées du premier pixel sont dstx, dsty.
On précise que le premier pixel d'un quadrant représente le pixel situé au coin haut-gauche de
ce quadrant. Ainsi, le résultat de l'appel suivant copierCollerQuadrant(img1, img2, 0, 0,
l//2, 0) avec comme premier paramètre l'image de la théière et comme deuxième paramètre
une image noire de même taille produira le résultat illustré dans la Figure 1b (page suivante).
```
2. Écrire une fonction mosaique(img1:image, img2:image) qui copie tous les quadrants de img1 et les colle dans d'autres quadrants de img2 pour ainsi créer une mosaïque. Chaque quadrant sera déplacé vers le quadrant voisin en suivant une rotation dans le sens des aiguilles d'une montre. Ceci est représenté dans la Figure 1c.

NB : Il vous est demandé pour l'écriture de la fonction mosaique de faire appel à la fonction copierCollerQuadrant précédemment créée autant de fois que nécessaire et de veiller à bien paramétrer chaque appel à la fonction.

3. On veut à présent tester et visualiser l'image produite par la fonction mosaique. Écrire la séquence d'instructions correspondante, de façon à ce que le premier paramètre de cette fonction est l'image de la théière récupérée à partir du fichier nommé "teapot.png" et le deuxième paramètre est une nouvelle image de même taille.

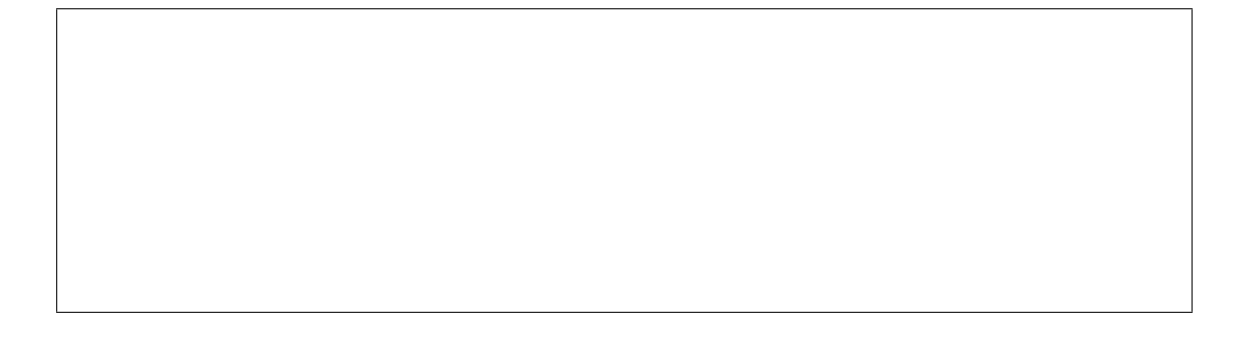

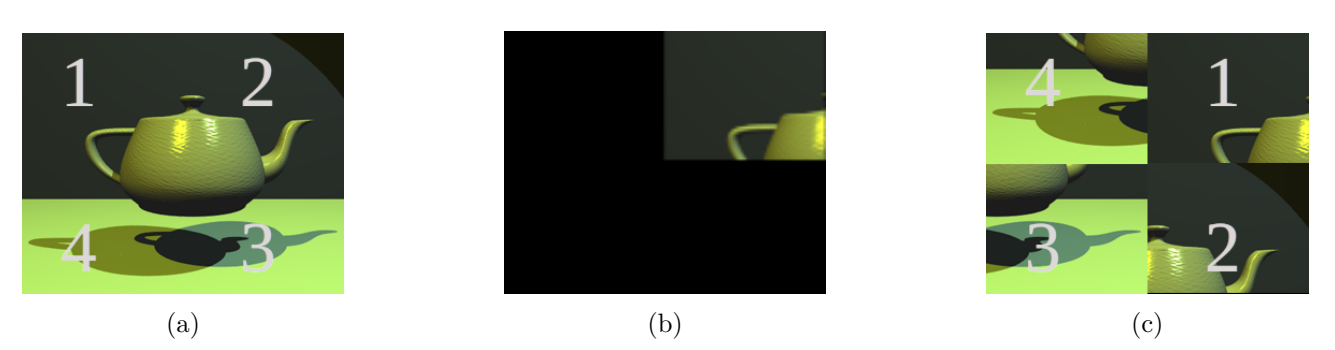

#### FIGURE  $1 -$  Manipulation d'images

(a) L'image de la théière img1 avec les numéros des quadrants.

(b) L'image générée après l'exécution de l'appel copierCollerQuadrant(img1,img2,0,0,l//2,0).

(c) L'image générée après l'exécution de l'appel mosaique(img1, img2) avec les numéros des quadrants après leurs déplacements.

## **Exercice 6** - Graphes

On définit le *poids* d'une arête d'un graphe comme la somme des degrés des deux sommets que l'arête relie. Par exemple, le poids de l'arête A−B du graphe *G*<sup>2</sup> de l'exercice 1 est de 6, puisque le sommet A est de degré 2 et le sommet B est de degré 4.

1. Identifier l'arête (les arêtes s'il y en a plusieurs) de poids maximum dans le graphe *G*<sup>2</sup> de l'exercice 1. Préciser son (leur) poids. Vous identifierez le nom d'une arête par le nom des sommets à chacune de ses extrémités comme par exemple l'arête A−B.

2. Dessiner un exemple de graphe ayant 5 sommets au total, dont quelques-uns de degré 2 et d'autres de degré 3, dans lequel toutes les arêtes sont de poids 5.

3. Écrire une fonction poidsMaximum(G) qui calcule et retourne le poids le plus grand d'une arête dans un graphe donné G.

4. Une arête de poids maximum est-elle toujours incidente à au moins un sommet de degré maximum ? Si oui, justifier, si non, donner un contre-exemple.

5. Prouver que dans un graphe quelconque, la somme totale des poids de toutes les arêtes du graphe est égale à la somme des carrés des degrés de tous les sommets du graphe. Indice : Étudier précisément la contribution d'un sommet fixe à la somme des poids des arêtes.

Fin.

#### Annexe - Vous pouvez détacher cette annexe pour plus de facilité

Voici un rappel des principales fonctions disponibles pour manipuler les images et les graphes (à vous de voir celles qui sont utiles pour ce devoir).

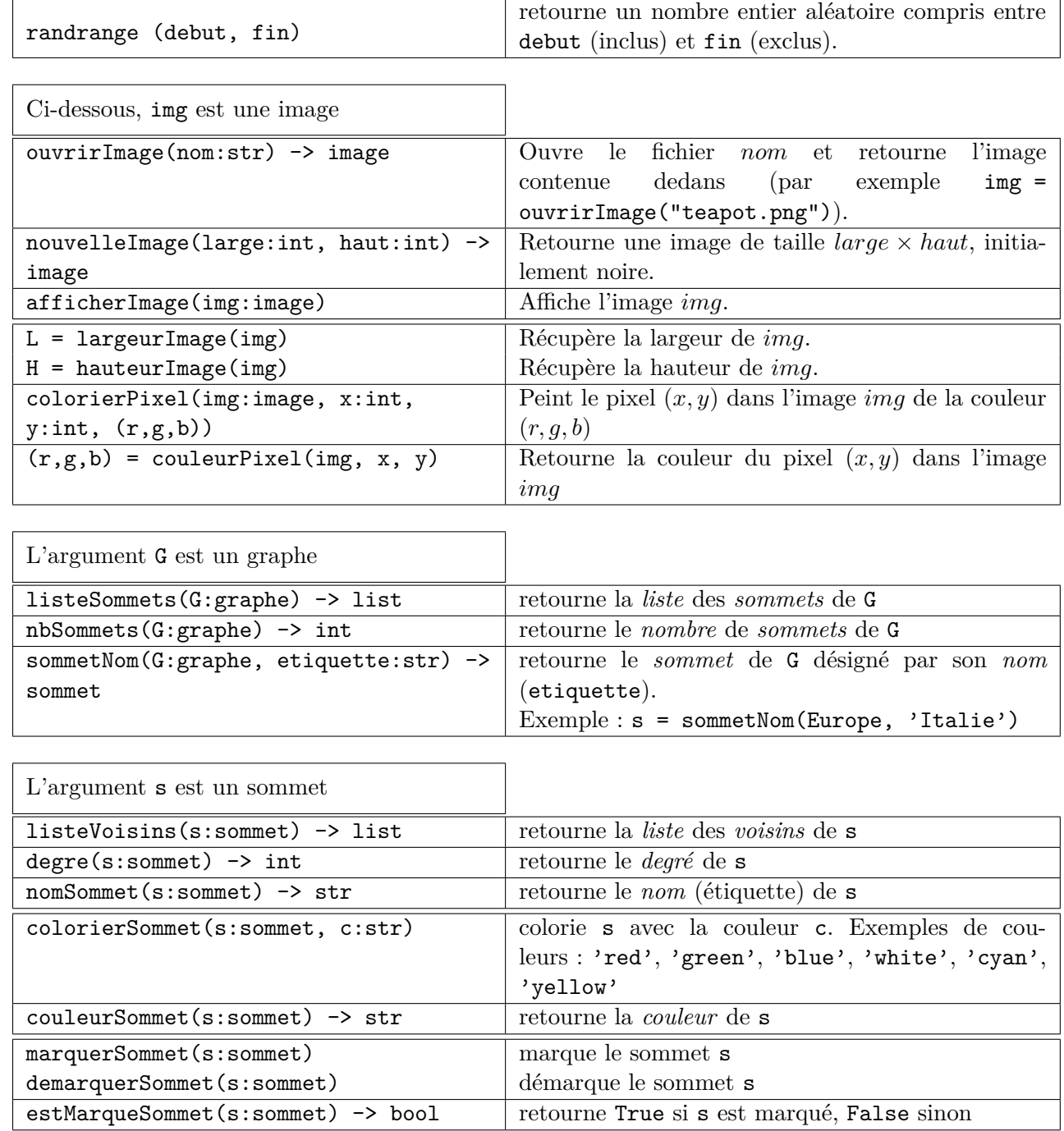

**Remarque** : les couleurs possibles des sommets font partie d'une liste prédéfinie ; par exemple, "white", "black", "red", "green", "blue", "yellow", ...